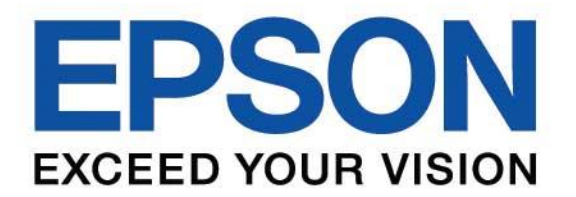

# **คู่มือการใช้งานเริ่มต้น**

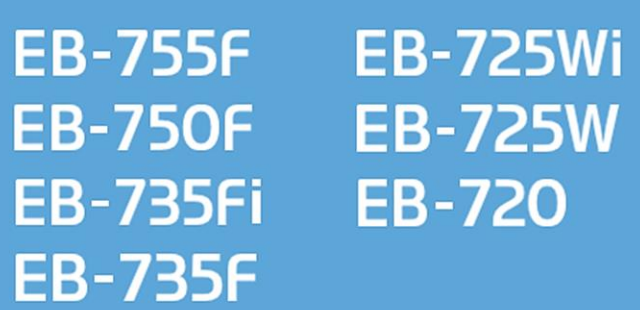

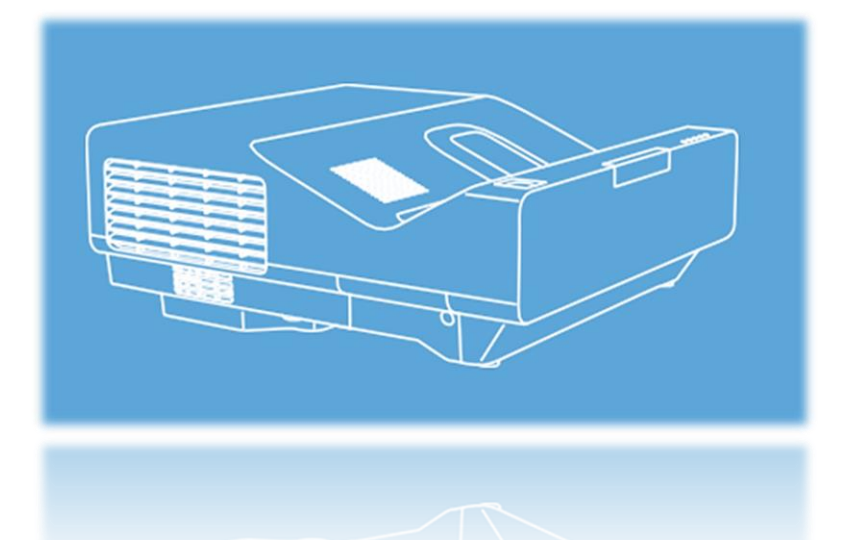

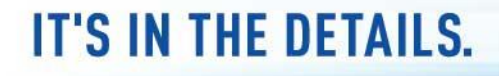

## **สารบัญ เนื้อหา หน้า**

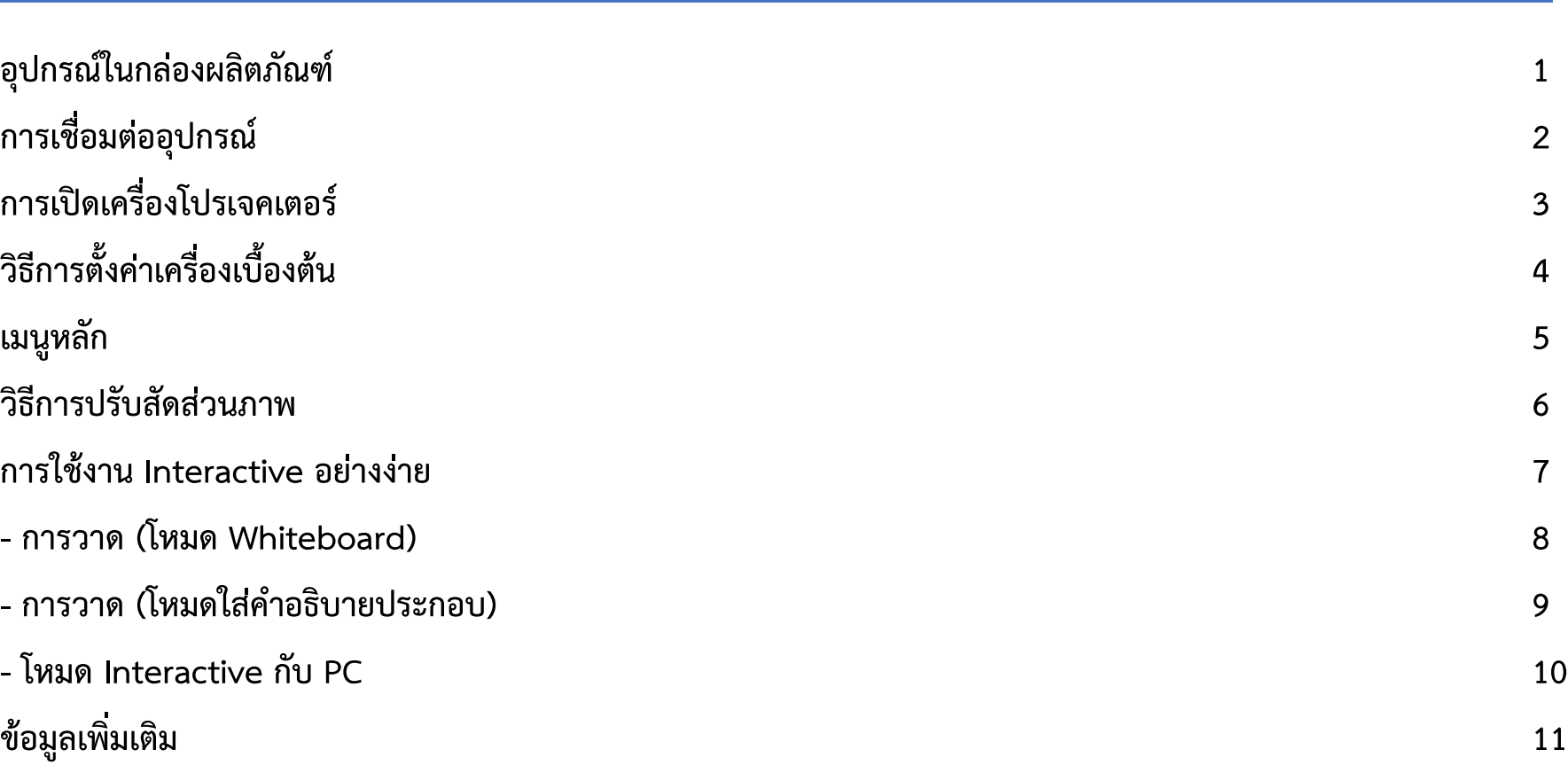

## **อุปกรณ์ในกล่องผลิตภัณฑ์**

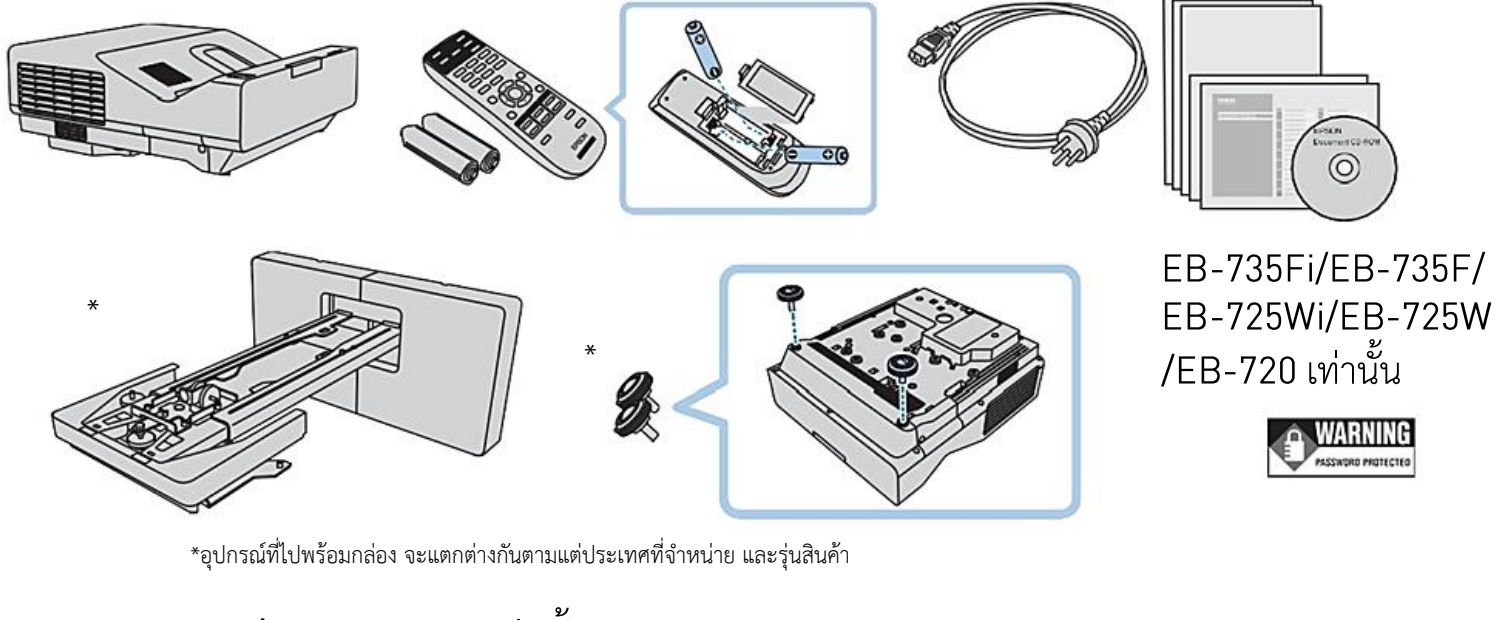

### เท่านั้น

**1**

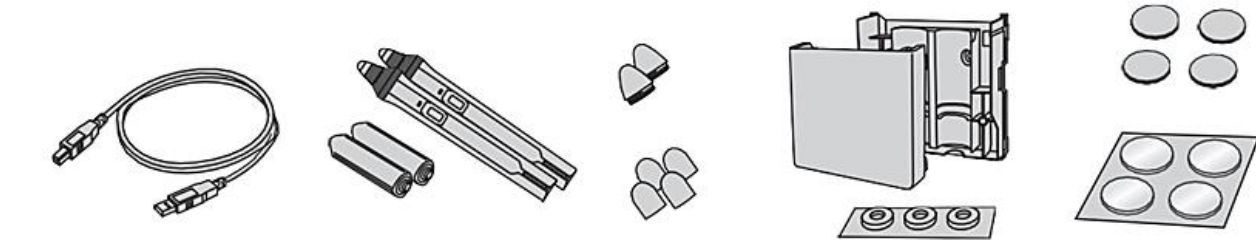

## **การเชื่อมต่ออุปกรณ์**

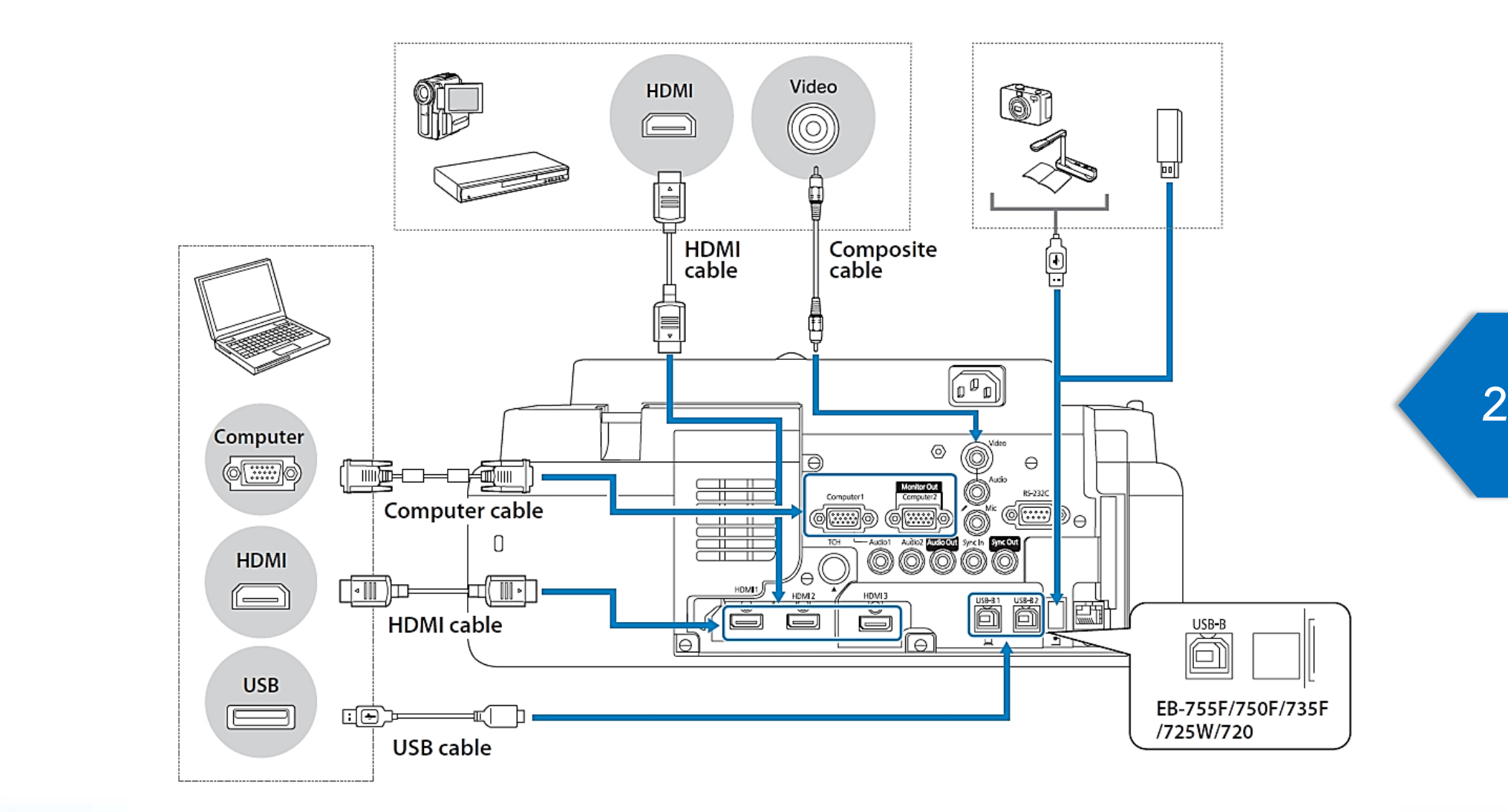

## **การเปิดเครื่องโปรเจคเตอร์**

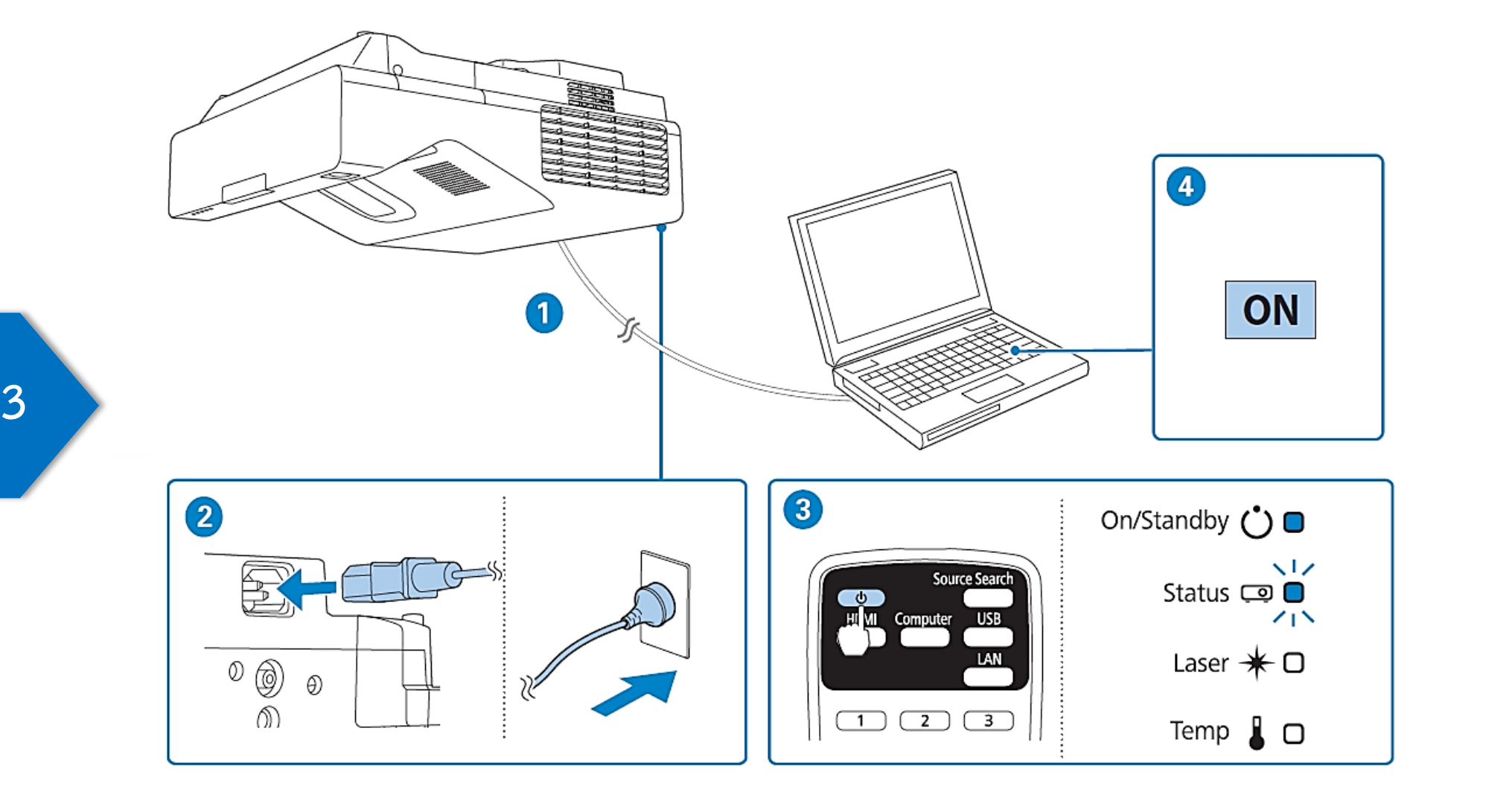

## **วิธีการตั้งค่าเครื่องเบื้องต้น**

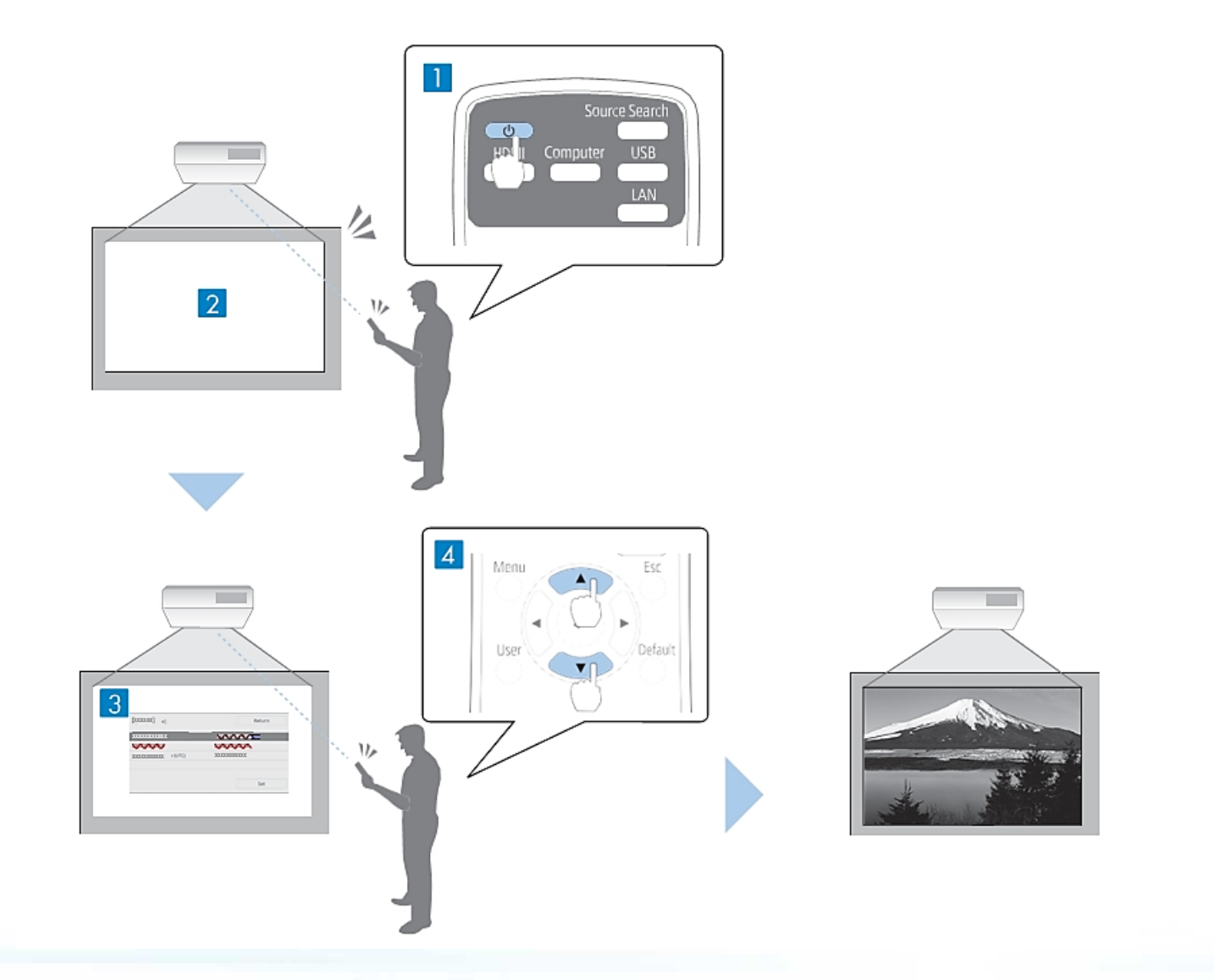

**4**

## **เมนูหลัก**

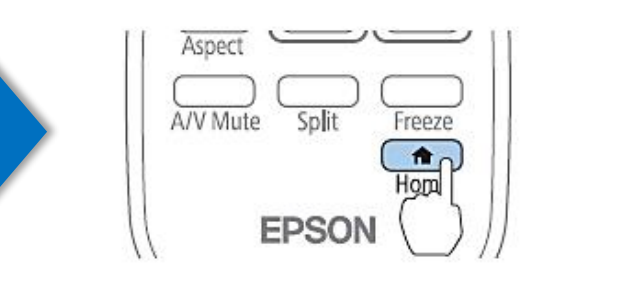

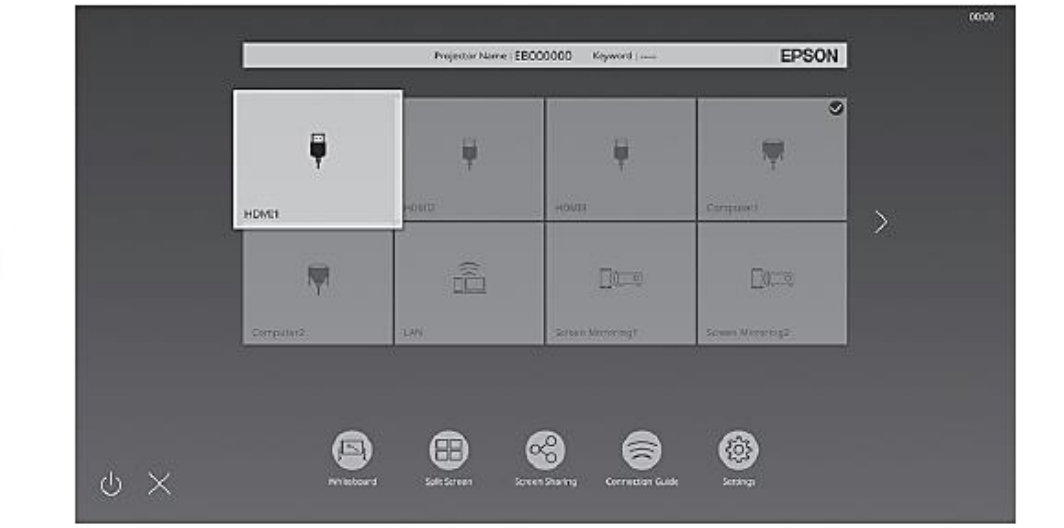

## **วิธีการปรับสัดส่วนภาพ**

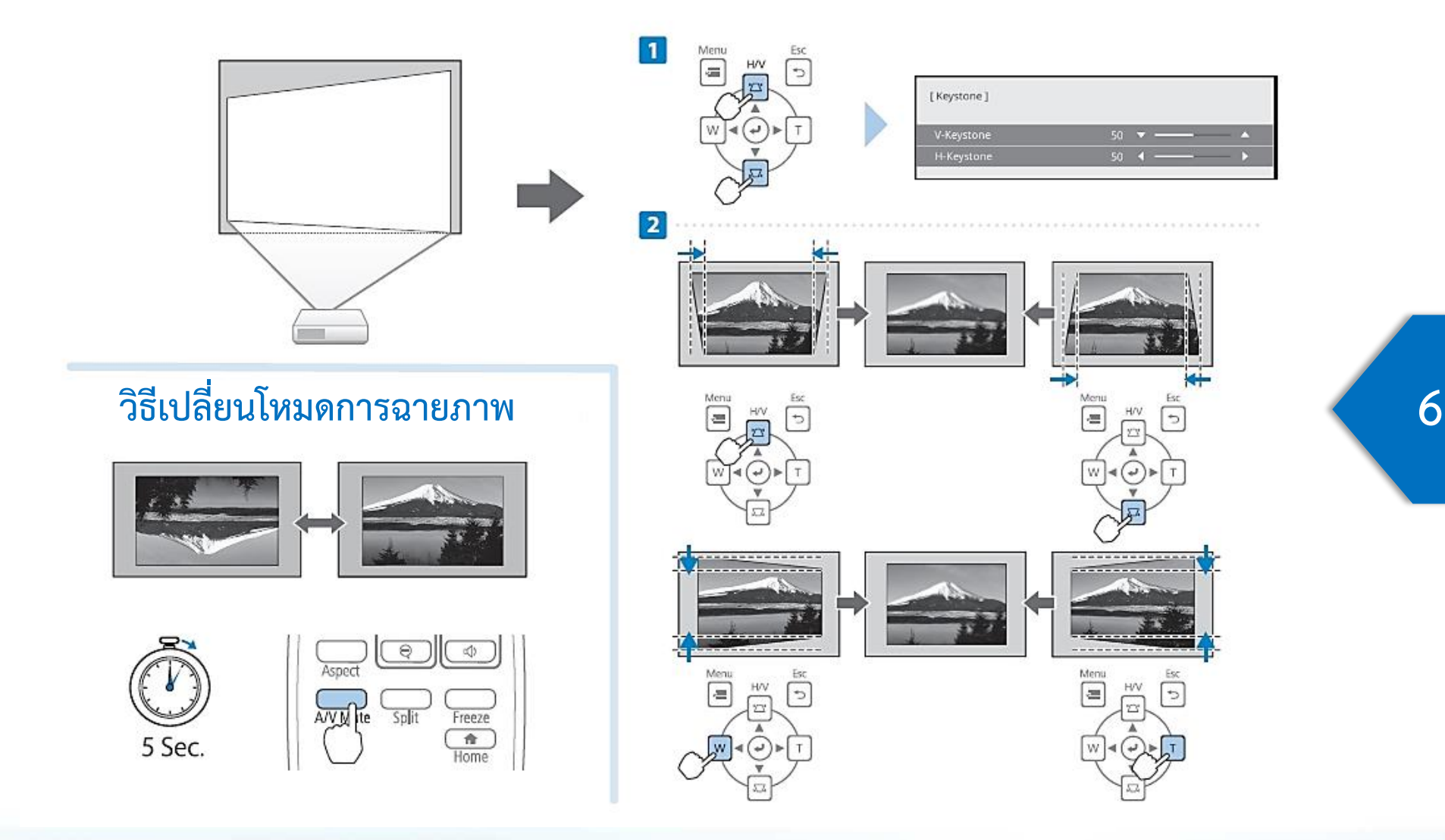

## การใช้งาน Interactive อย่างง่าย (EB-735Fi/EB-725Wi)

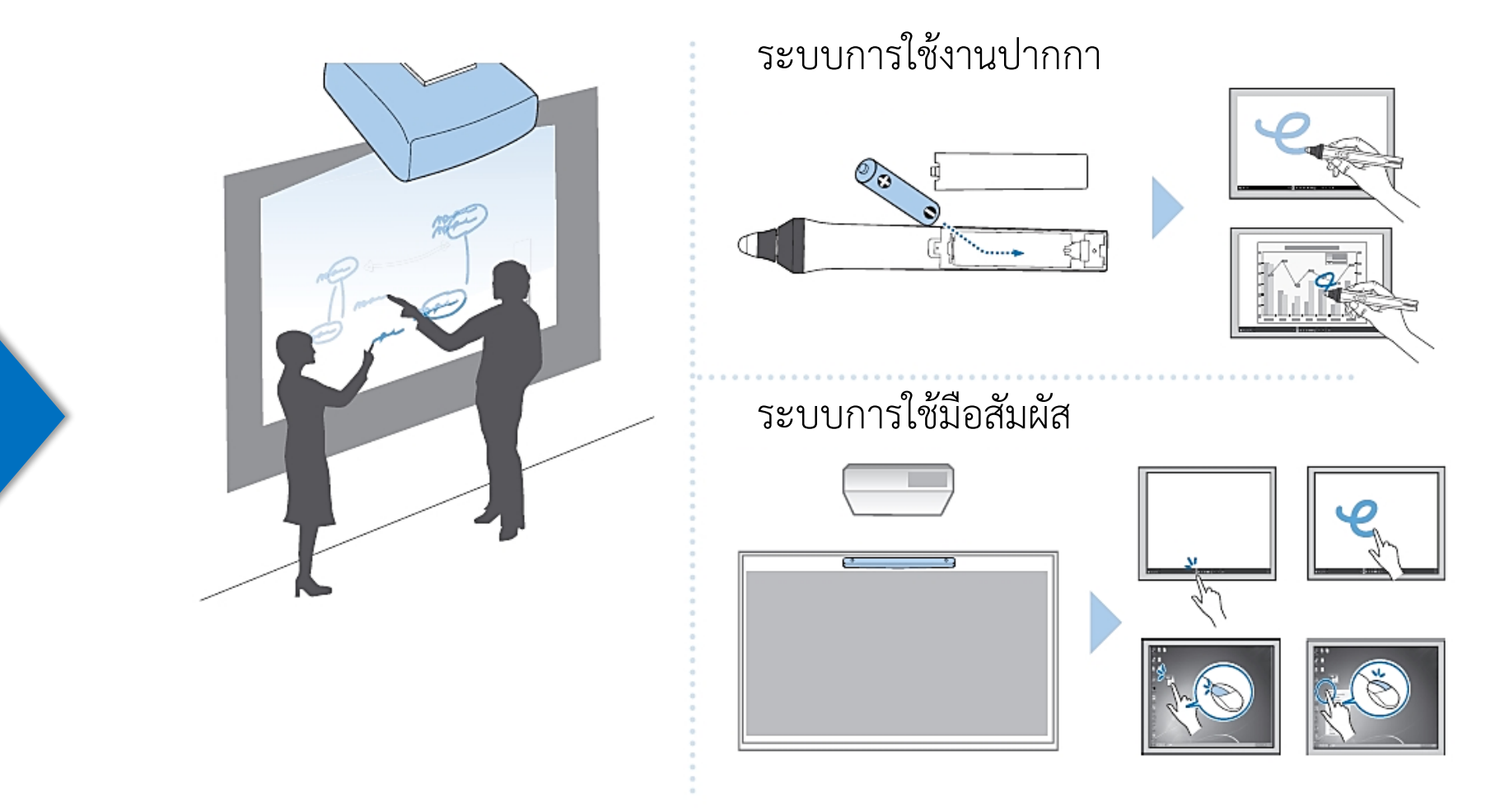

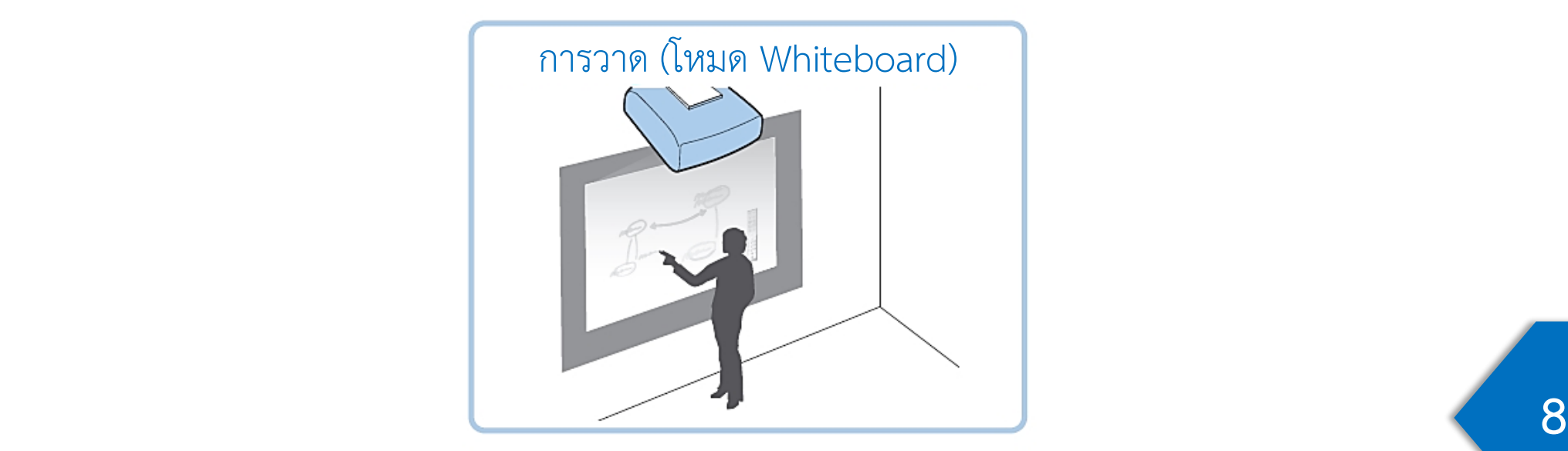

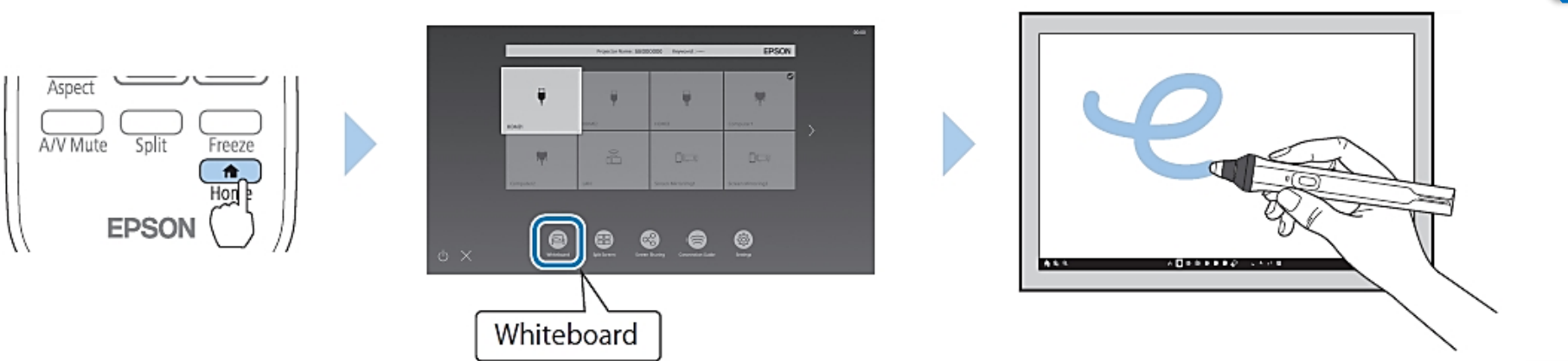

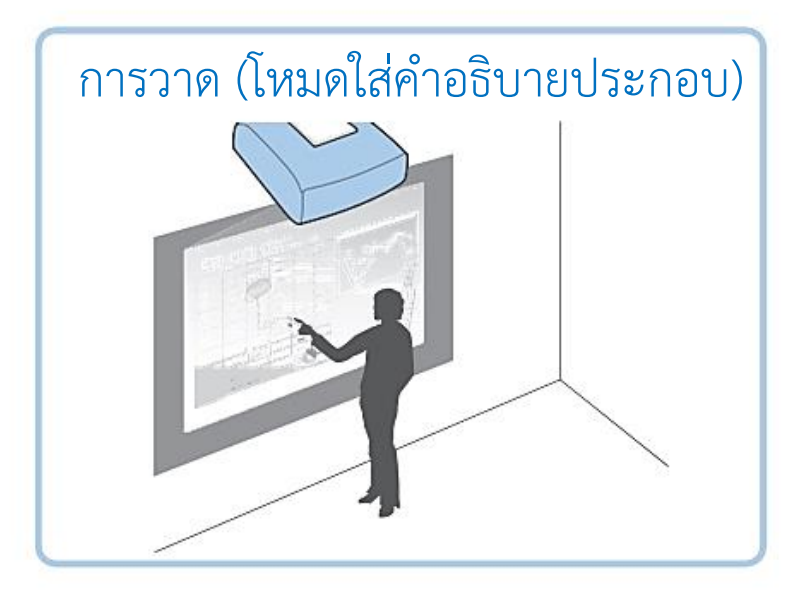

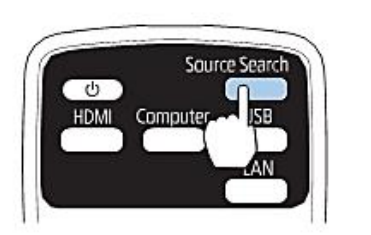

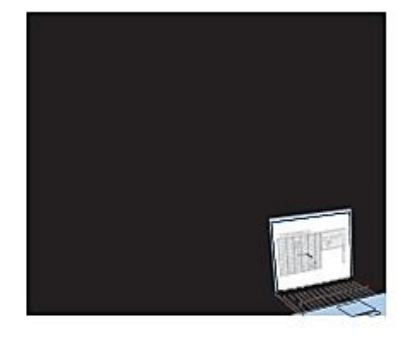

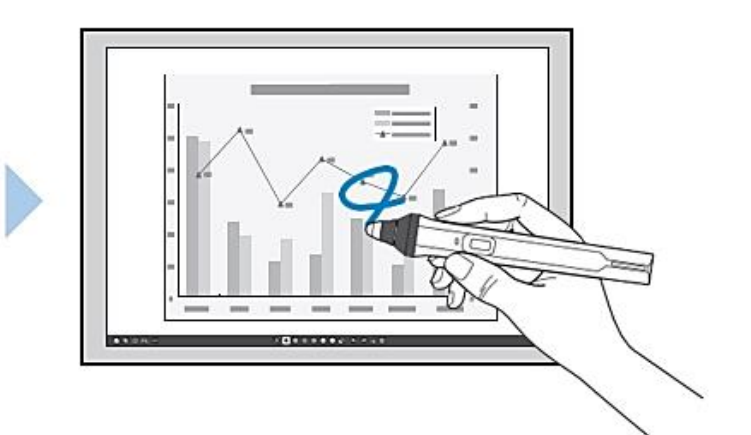

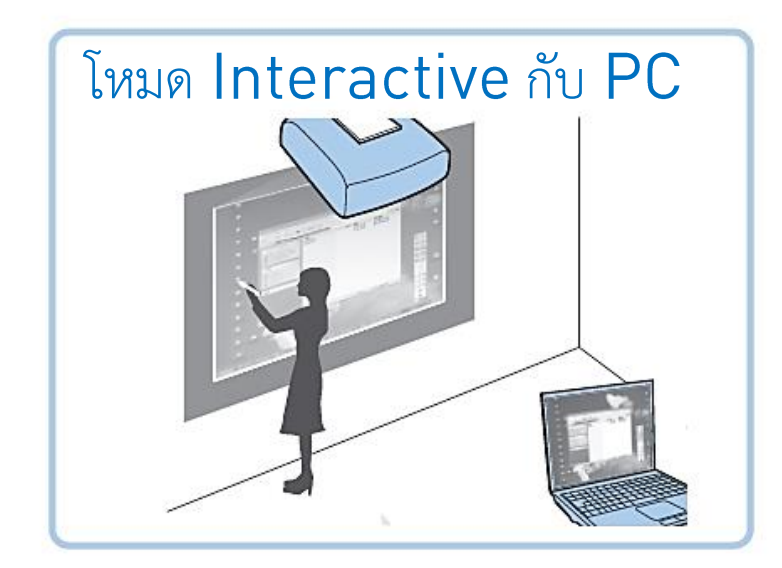

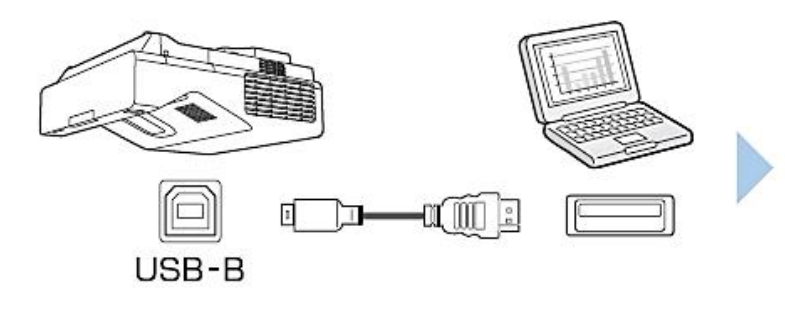

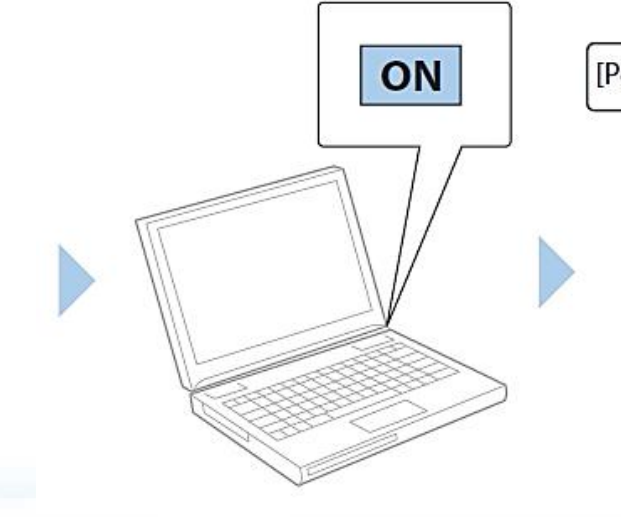

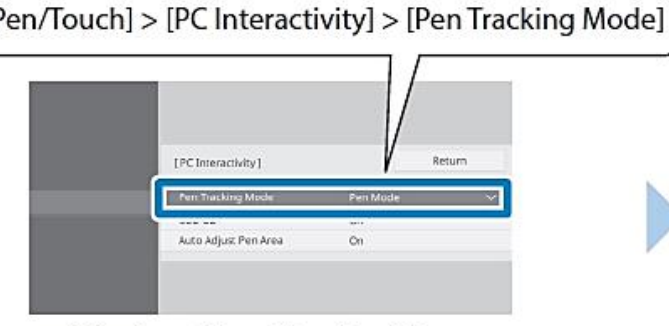

 $\mathcal{L}_{\mathcal{A}}$ 

Windows/Mac: [Pen Mode] Ubuntu: [Mouse Mode]

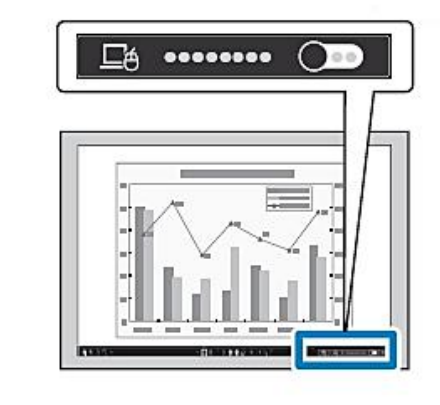

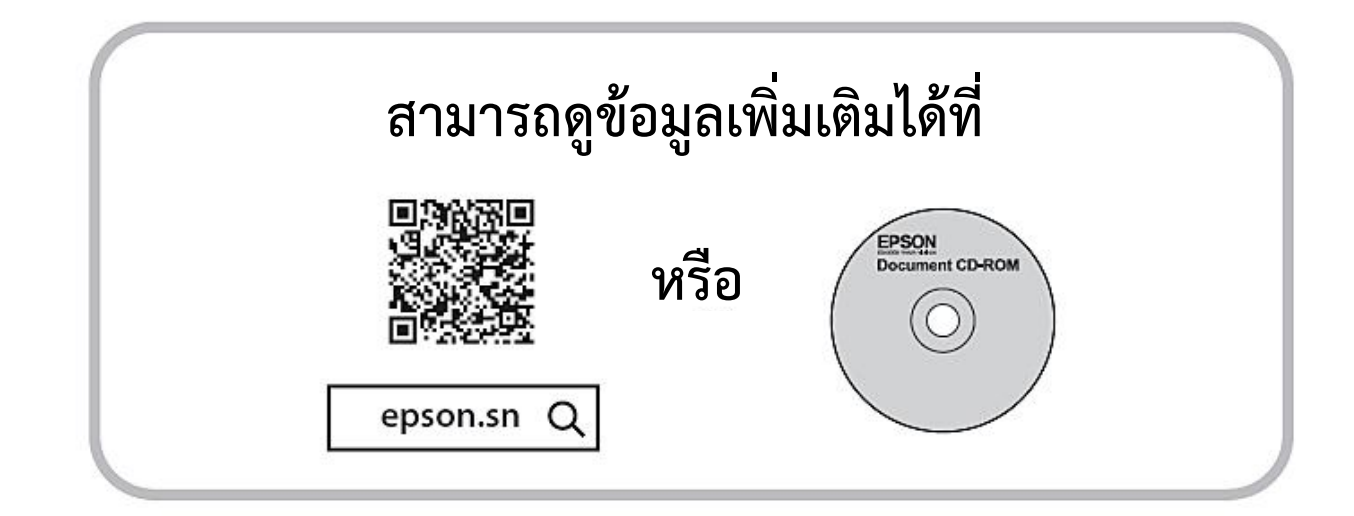

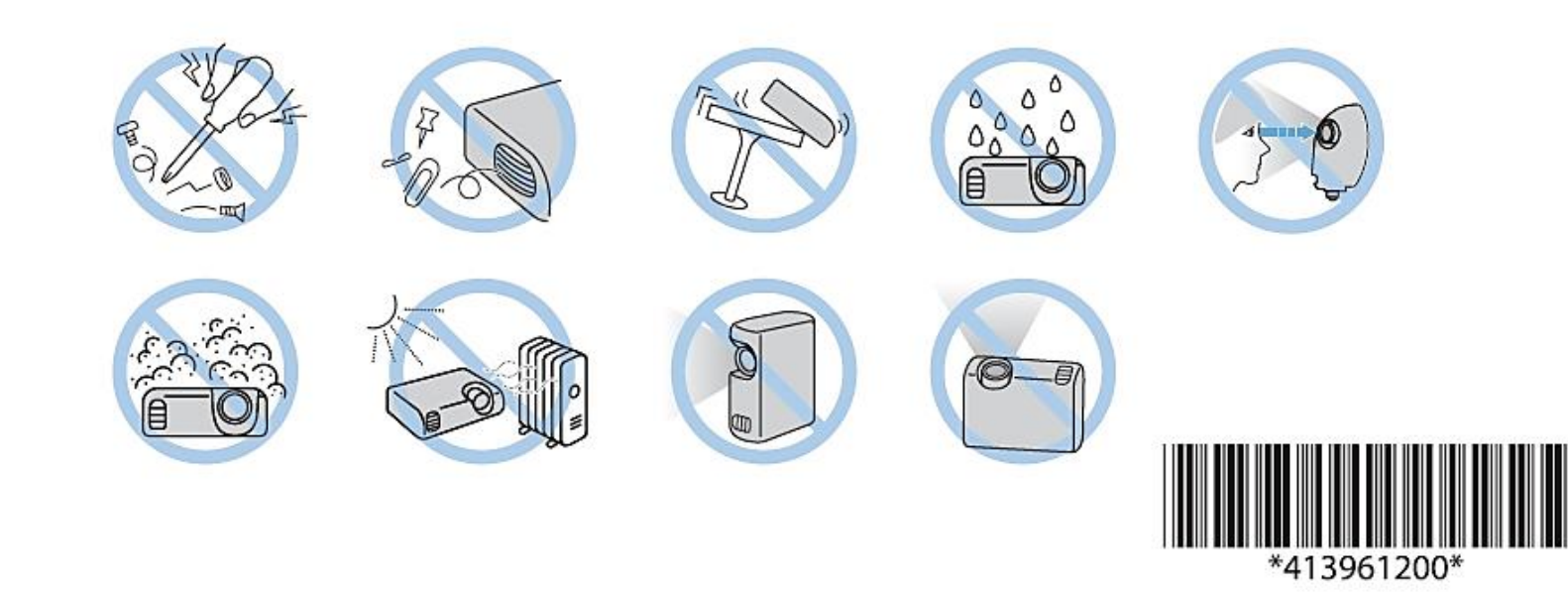

**11**

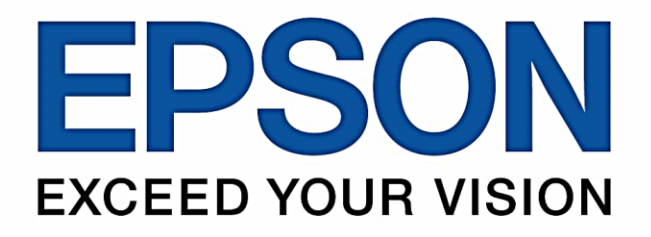

### บริษัท เอปสัน (ประเทศไทย) จำกัด

1 อาคารเอ็มไพร์ทาวเวอร์ ชั้น 42 ้กนนสาทรใต้ ยานนาวา สาทร กรุงเทพฯ 10120

#### **Contact Us**

 $\bullet: 02 - 460 - 9699$ 

support@eth.epson.co.th

 $0000$ EpsonThailand

**Follow Us** 

**More Details** 

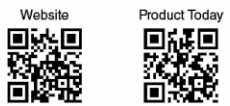

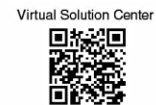

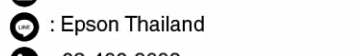